# ТБ В КОМПЬЮТЕРНОМ **КЛАССЕ**

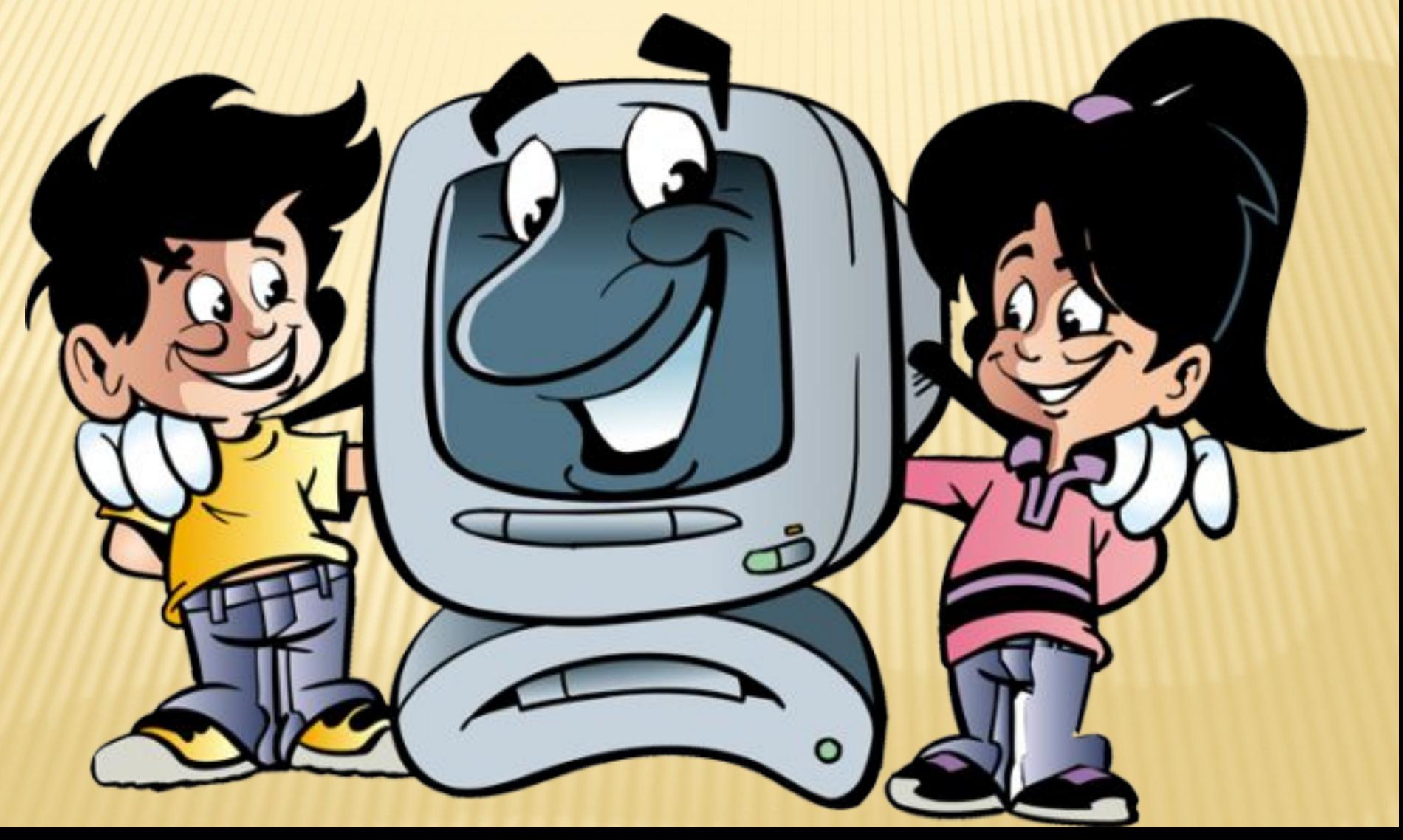

#### САНИТАРНЫЕ НОРМЫ

- Освещенность на поверхности стола в рабочей зоне должна быть 300 - 500 лк.
- Компьютерный класс должен быть оборудован системой кондиционирования приточно-вытяжной воздуха или вентиляции

#### **РЕЖИМ РАБОТЫ**

Непрерывная продолжительность работы на компьютере не должна превышать:

- Для учащихся 1 5 классов 10 15 мин ٠
- $\bullet$ Для учащихся 6 - 9 классов 20 - 25 мин

### **ПРАВИЛА ПОВЕДЕНИЯ** В КОМПЬЮТЕРНОМ КЛАССЕ

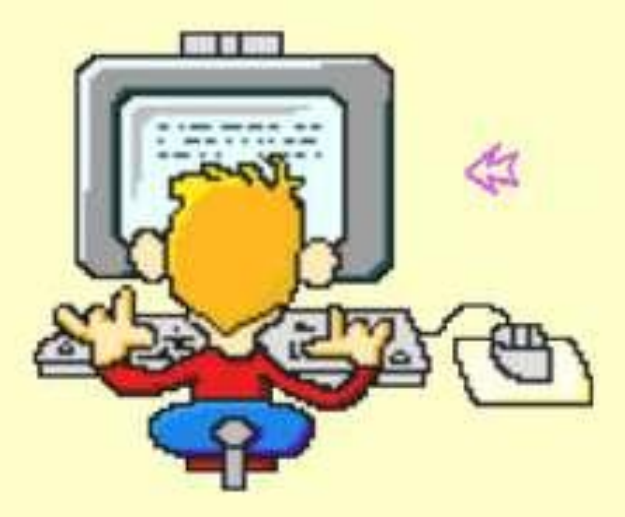

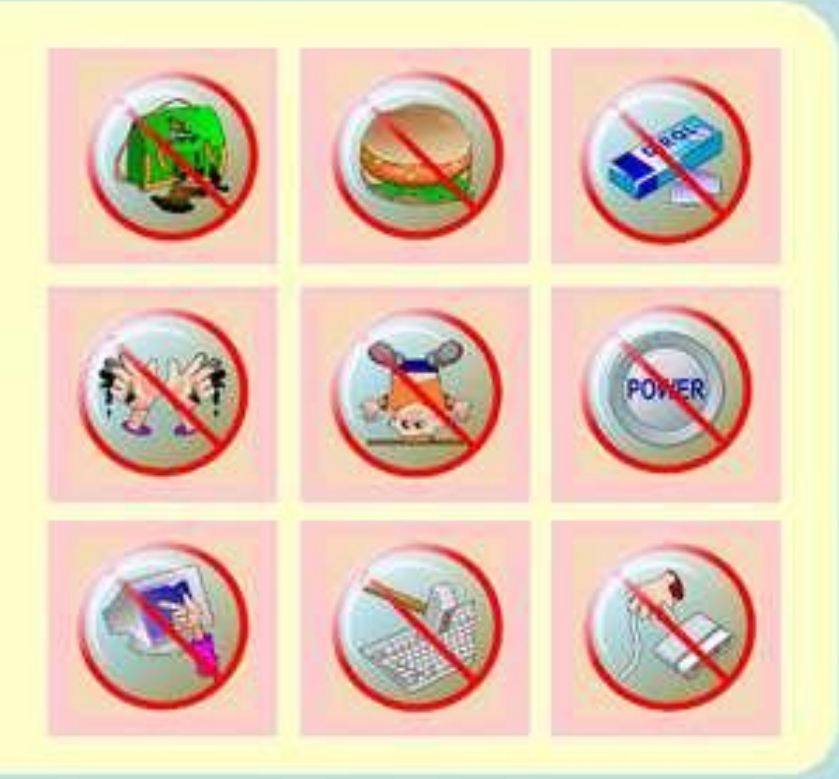

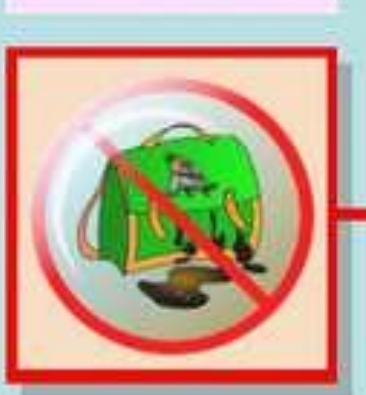

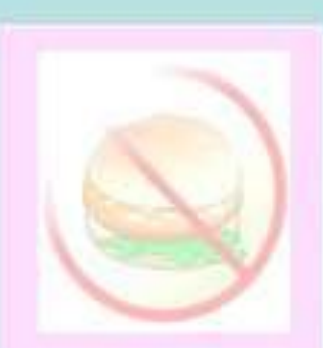

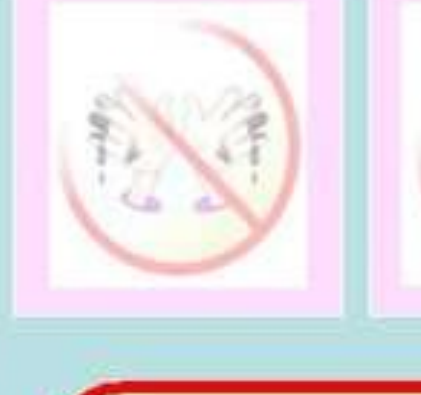

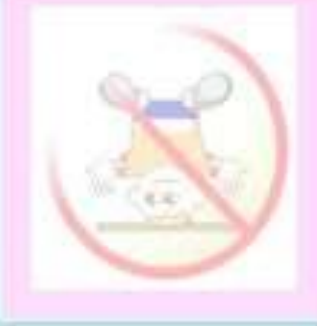

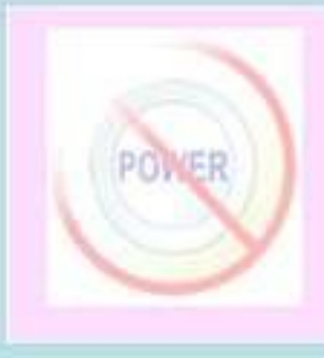

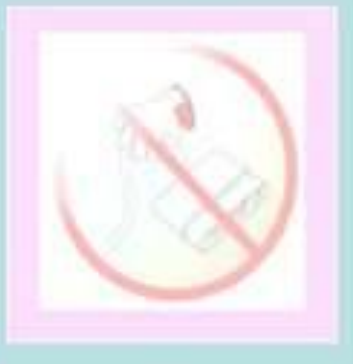

Нельзя приходить в класс в грязной обуви и одежде. В кабинете информатики должна быть чистота. Это нужно для нормальной работы компьютеров.

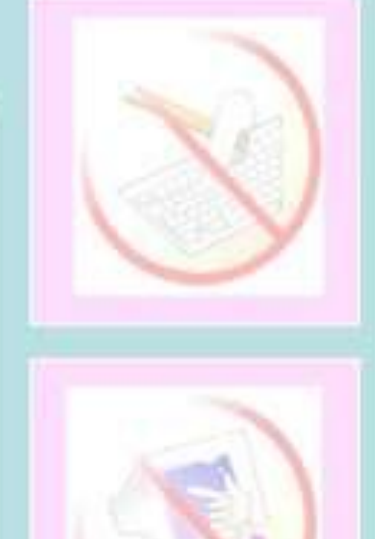

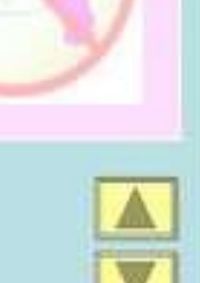

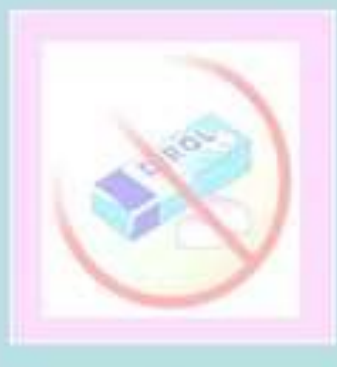

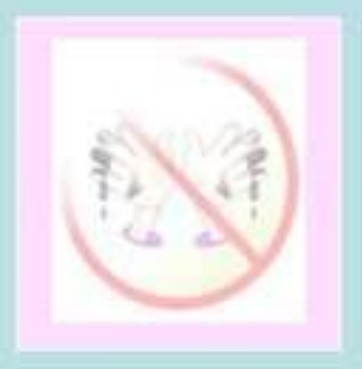

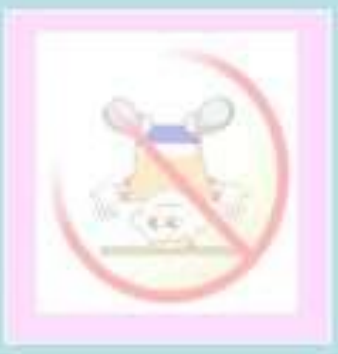

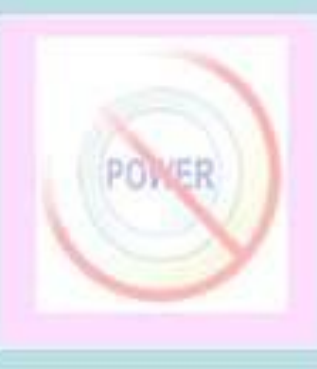

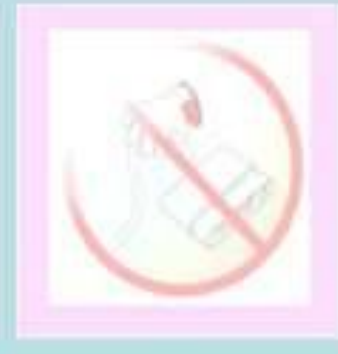

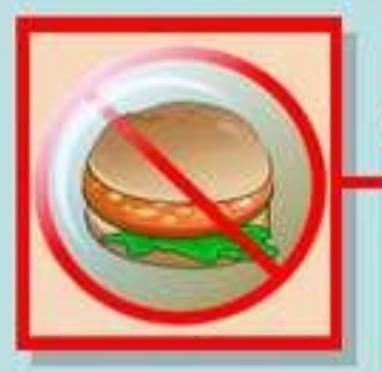

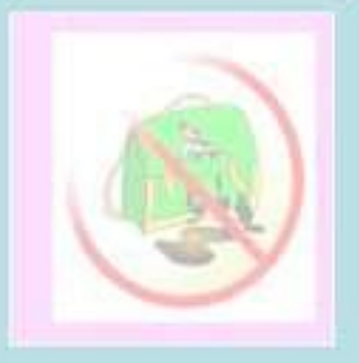

Нельзя приносить в кабинет информатики продукты питания, крошки и жидкость могут попасть в клавиатуру и

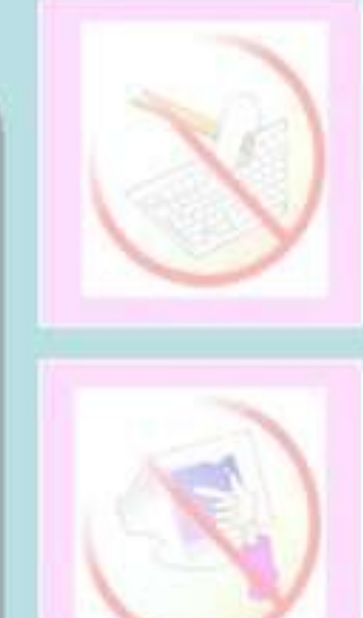

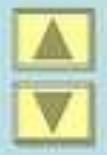

испортить ее.

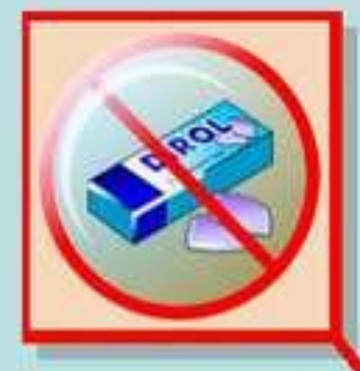

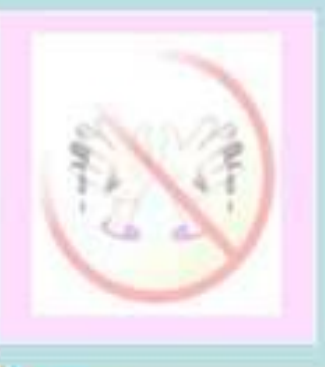

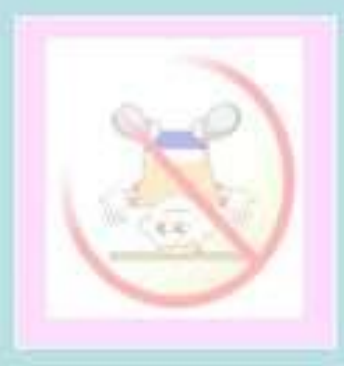

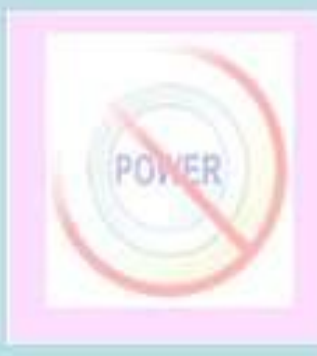

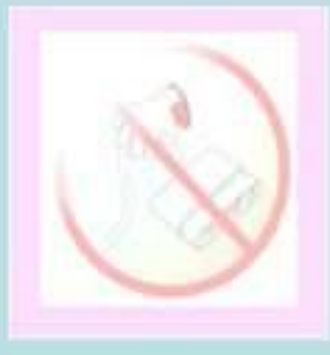

В кабинет информатики категорически запрещается приносить

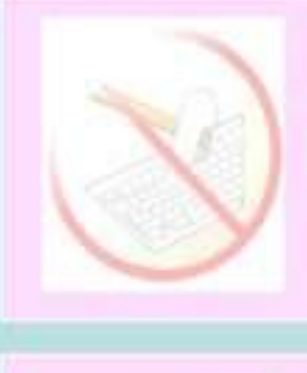

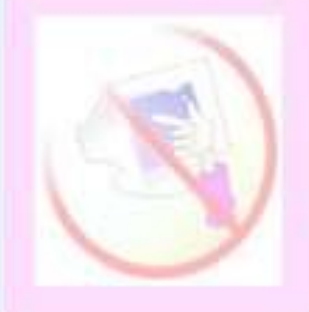

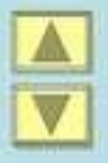

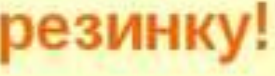

и жевать жевательную

резинку!

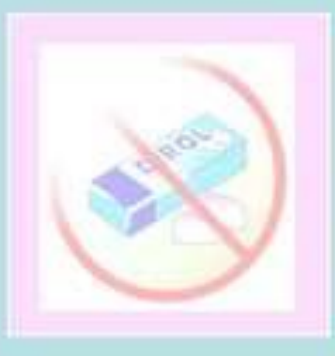

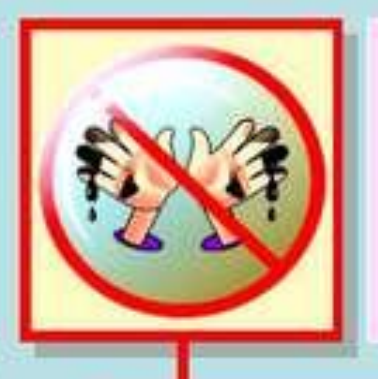

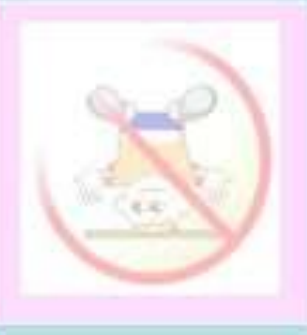

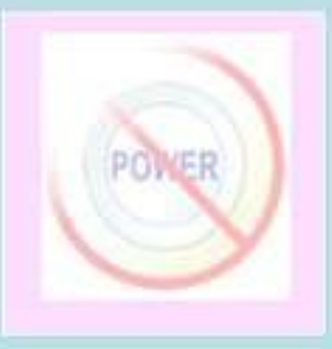

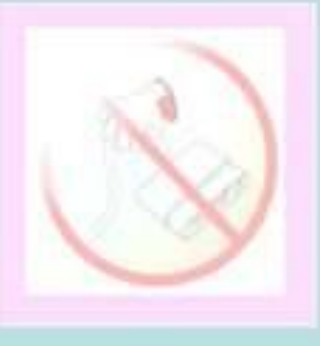

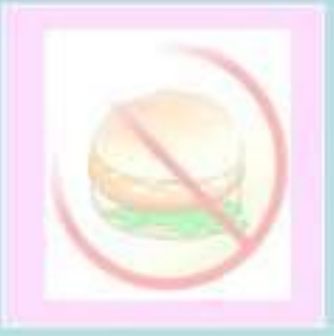

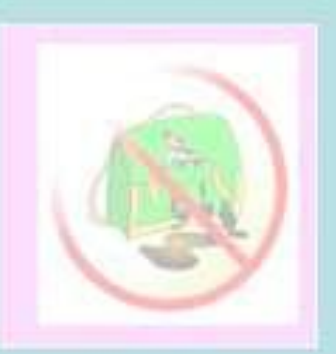

Мойте руки перед уроком информатики. Если ваши пальцы грязные испачканные и сальные, то такими же грязными станут клавиши клавиатуры.

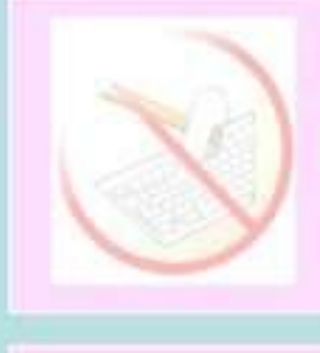

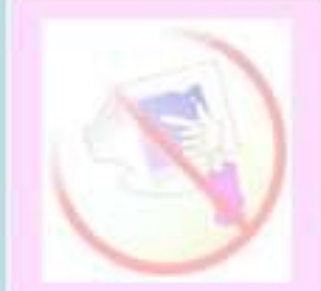

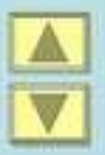

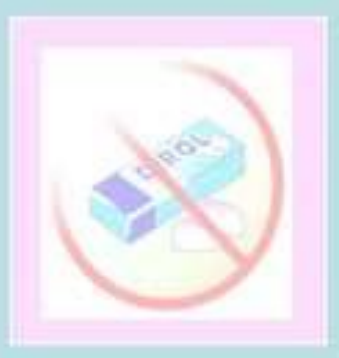

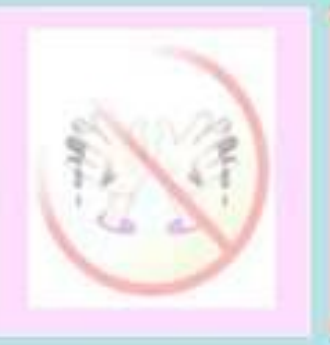

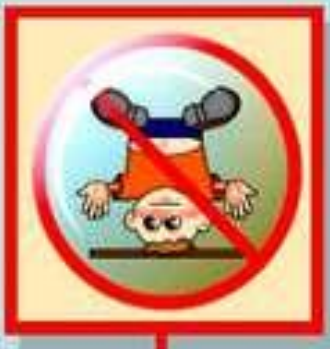

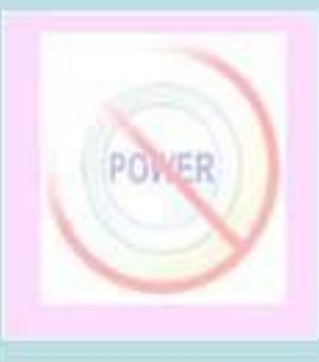

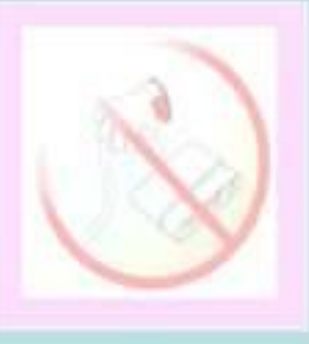

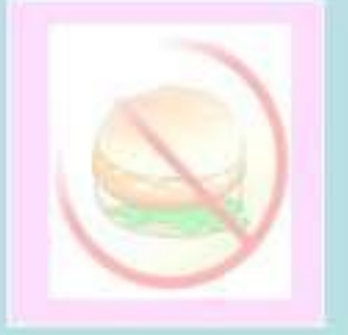

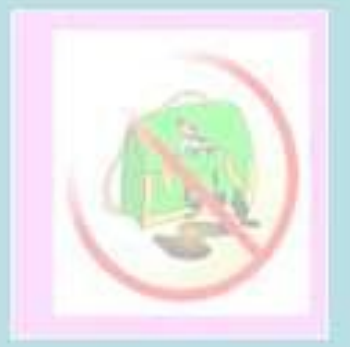

Соблюдайте дисциплину в кабинете информатики. Ваша шалость может привести к поломке компьютера.

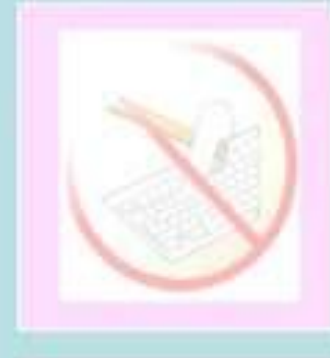

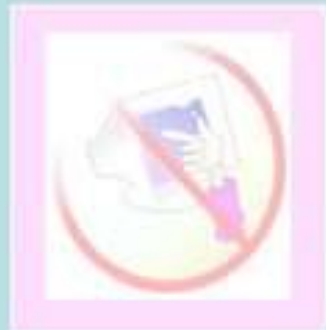

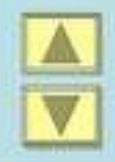

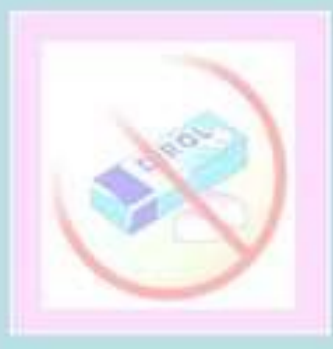

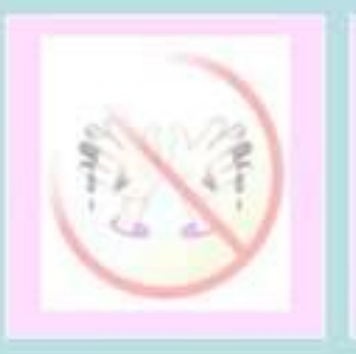

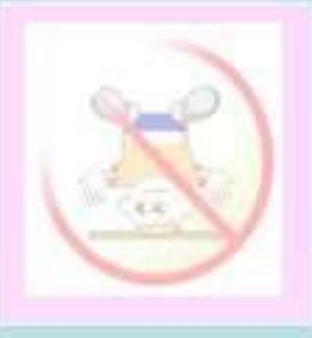

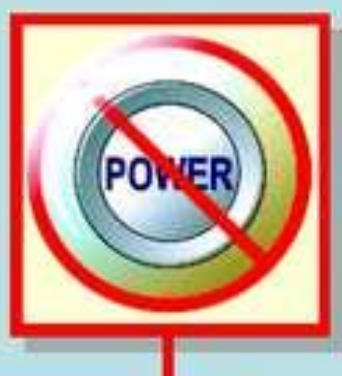

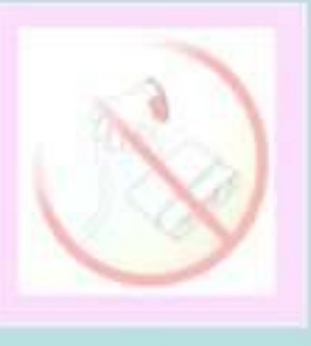

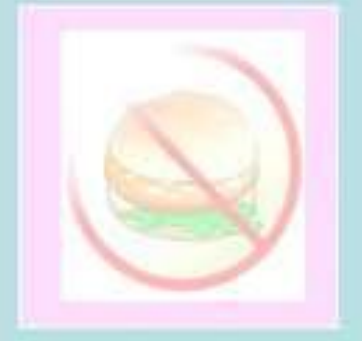

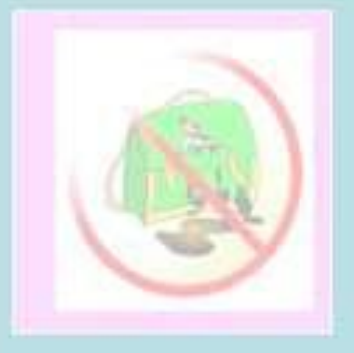

Не нажимайте без разрешения учителя кнопку включения компьютера. Это может привести к потере работоспособности

компьютера.

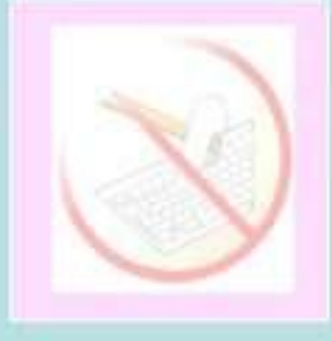

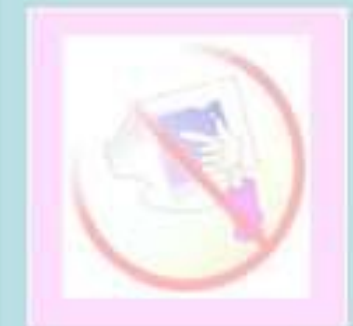

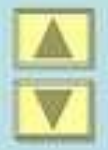

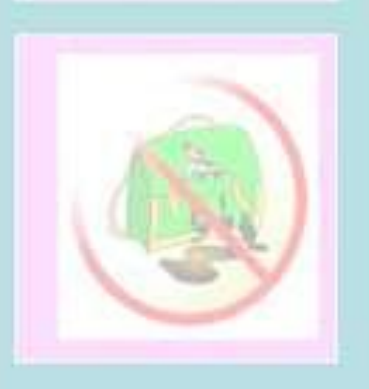

Не трогайте провода, подключенные к компьютеру. Это опасно для жизни и может привести к серьезной поломке компьютера.

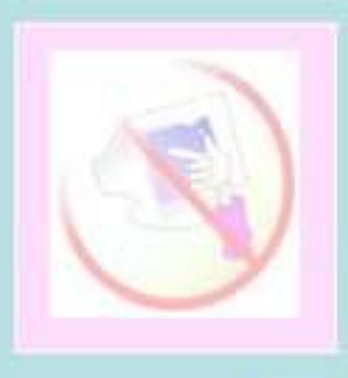

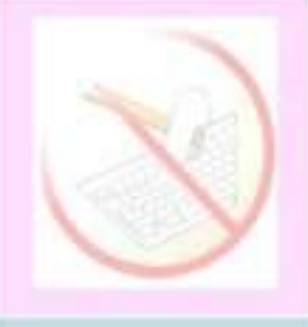

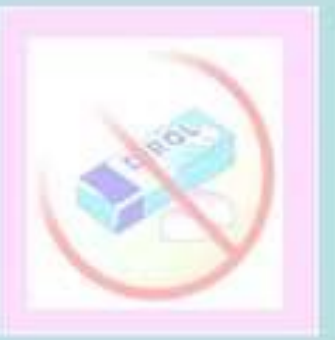

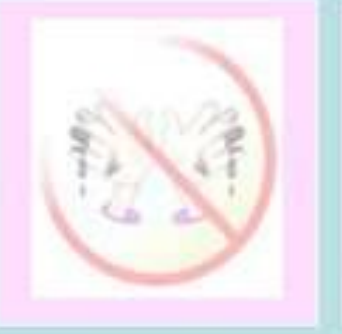

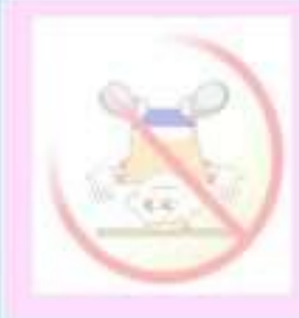

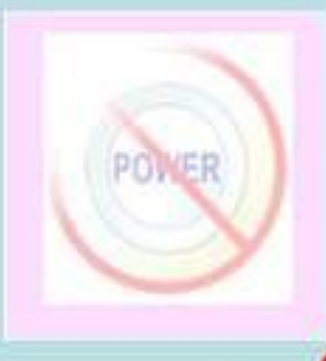

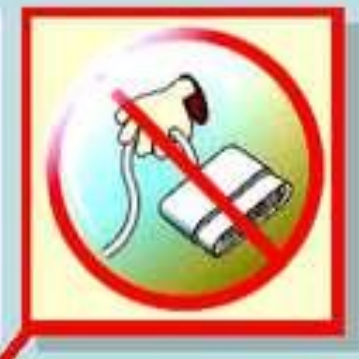

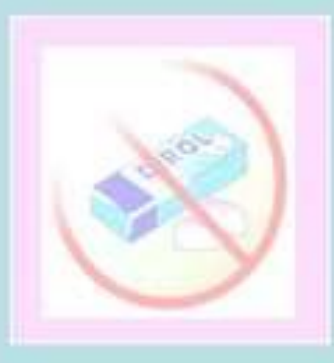

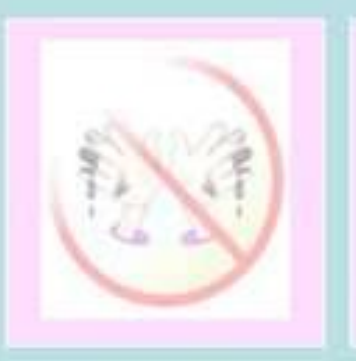

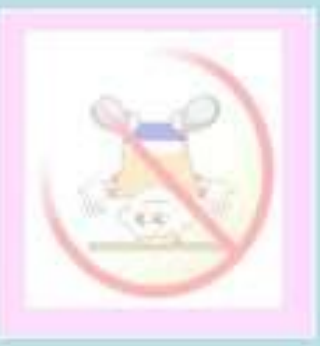

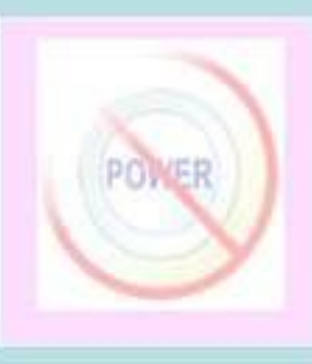

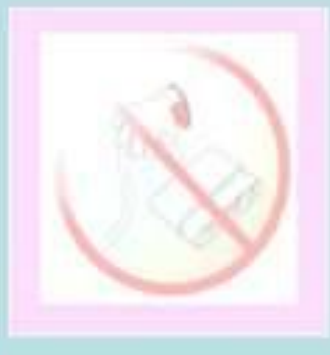

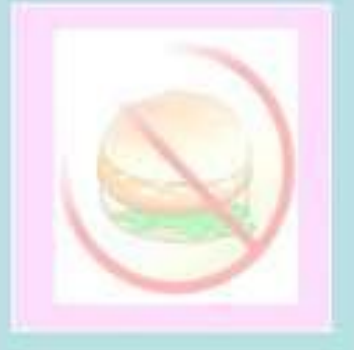

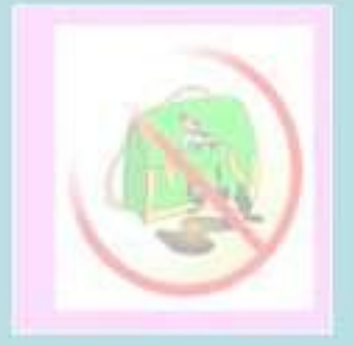

Нажимая клавиши на компьютере, не прилагайте больших усилий. Помните, что, сильно ударяя по клавишам, вы быстро выведете клавиатуру из

строя.

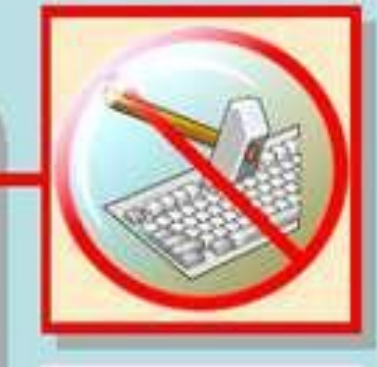

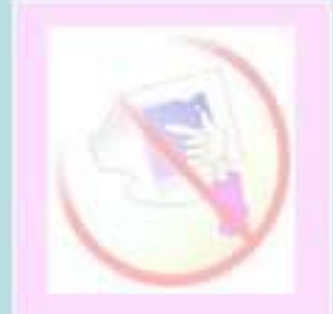

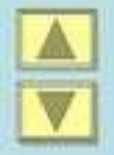

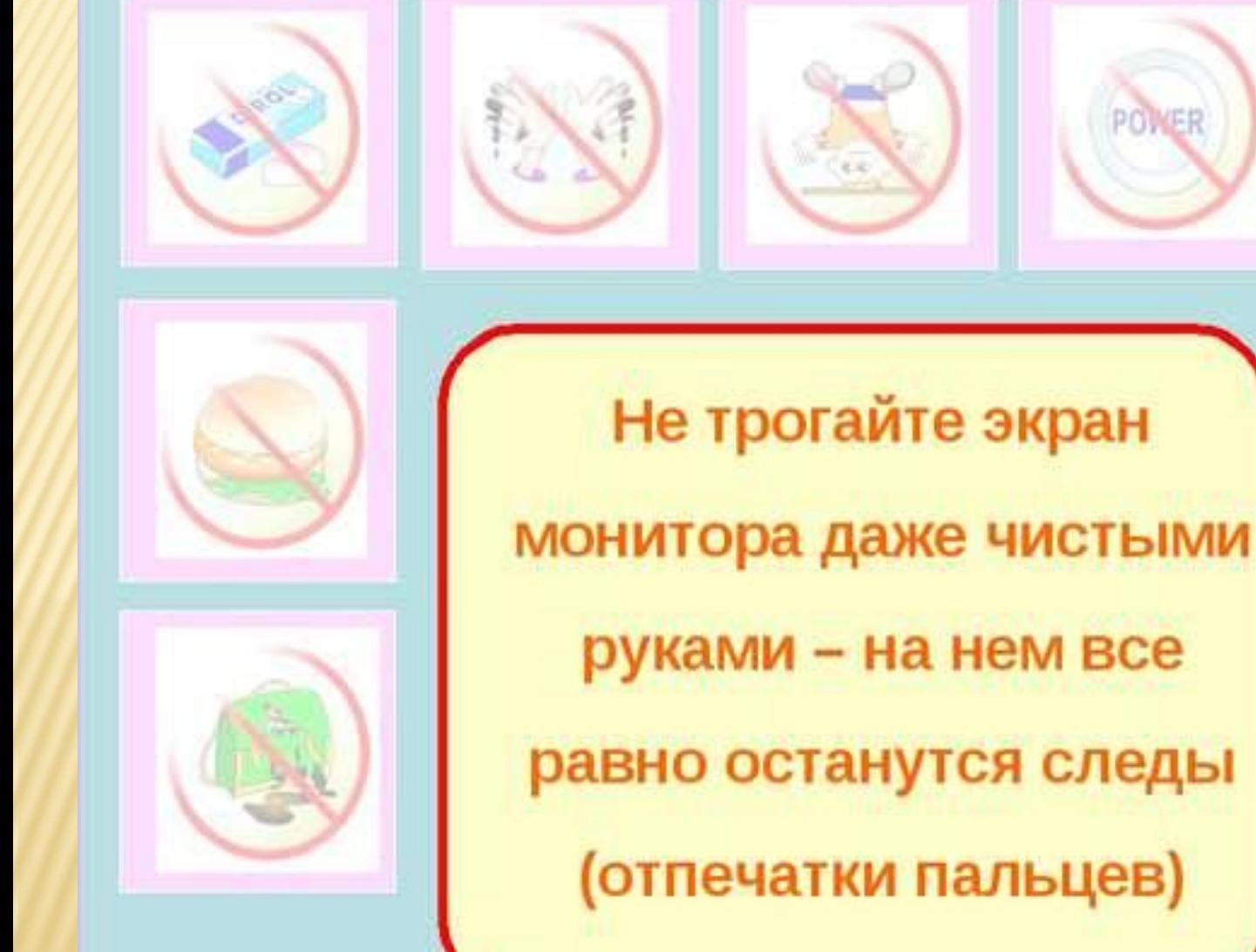

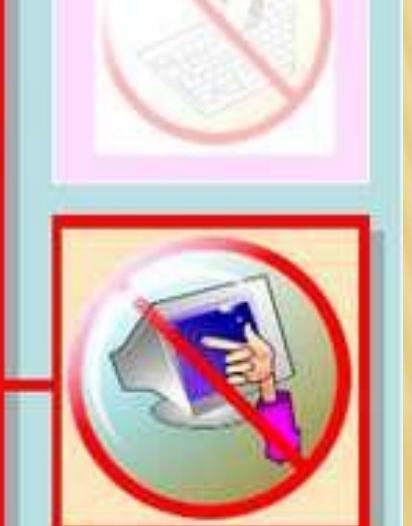

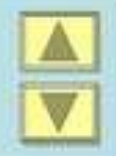

## Главное правило!!!

К работе на компьютере допускаются учащиеся, прошедшие инструктаж по технике безопасности и правилам работы в кабинете.